## **Word intermédiaire**

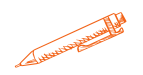

Ce programme permettra au stagiaire de se perfectionner sur le logiciel **Word** 

## **OBJECTIFS PÉDAGOGIQUES**

- Secréer et mettre en forme des documents avec toutes les options de mise en forme de police et de paragraphes
- Mettre en page son document pour l'imprimer
- $\rightarrow$  Insérer des image, photos, pictogrammes
- S Créer et modifier des tableaux
- Utiliser l'outil Publipostage de Word

## **PROGRAMME**

#### **Les caractères et les paragraphes**

- Les polices (style, taille) et leurs attributs (gras, souligné, italique, minuscules, majuscules, couleur)
- L'insertion d'un symbole Wingdings
- Les attributs de paragraphe (aligné, centré ou justifié)
- Les listes à puces ou à numéros
- Les décalages avec la touche Tabulation et les points de suite

## **Les images, les formes et les zones de texte**

- Les listes à puces ou à numéros
- Les taquets de positionnement sur la ligne et les points de suite
- L'insertion d'une image et l'onglet supplémentaire « Format de l'image »
- L'insertion d'une forme ou d'une zone de texte et l'onglet supplémentaire « Format de la forme »
- L'insertion d'un tableau et les onglets supplémentaires « Conception de la table » et « Mise en page »

### **La page**

- Les marges
- L'insertion de l'en-tête et du pied-de-page

#### **Durée**

**14 heures**

**Prix**

**700€**

**Pré-requis**

**-Créer, modifier, mettre en forme et imprimer un document simple -Maitriser les fonctions de base du logiciel -Etre plus rapide sur les tâches de base**

**Profil du stagiaire**

**Tout public Délai d'accès 2 à 4 semaines selon financement Équipe pédagogique Formateur spécialisé Moyens pédagogiques et techniques -Salle dédiée à la formation -Supports de formation -Exposés théoriques -Étude de cas concrets Évaluation de la formation -Feuilles de présence -Questions orales ou écrites -Mises en situation -Questionnaires d'évaluation -certificat de réalisation de la formation**

# **Word intermédiaire**

#### **Le publipostage**

- Création du fichier Excel contenant les adresses des destinataires et autres informations
- Liaison entre le fichier Word de base et le fichier Excel des destinataires
- Insertion des champs de fusion Nom, Prénom, Adresse
- Règle SI ALORS SINON
- Formatage des dates et des nombres
- Fusion pour la création des lettres individualisées

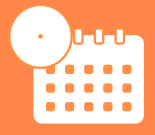

**Mise à jour novembre 2023**

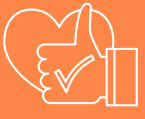

T**aux de satisfaction de nos stagiaires (avril- octobre 23) 95%**